## **Echantillonnage - Intervalle de fluctuation**

## **A. Rappel - Intervalle de fluctuation**

**Définition :** Supposons que la proportion d'un caractère dans une population est connue et vaut *p*. Un intervalle de fluctuation au seuil de 95%, relatif aux échantillons de taille *n*, est un intervalle dans lequel se situe la fréquence observée *f* dans un échantillon de taille *n* avec une probabilité environ égale à 0,95. ctuation d'une fréquence<br> **Echantillonnage - Intervalle de fluctuation**<br>
de fluctuation<br>
que la proportion d'un caractère dans une population est connue et vaut p. Un<br>
au seuil de 95%, relatif aux échantillons de taille n

**Propriété :** Soit *p* la proportion effective d'un caractère d'une population et *f* la fréquence du caractère dans un échantillon de taille *n*. Si *p* est compris entre 0,2 et 0,8 et *n* est supérieur ou égale à 25 alors *f*

appartient à l'intervalle 
$$
\left[ p - \frac{1}{\sqrt{n}}; p + \frac{1}{\sqrt{n}} \right]
$$
 avec une probabilité d'environ 0,95.

**Première-Intervalle de fluctuation d'une fréquence**<br> **Echantillonnage - Intervalle de fluctuation**<br> **A. Rappel - Intervalle de fluctuation**<br> **Définition :** Supposons que la proportion d'un caractère dans une population<br> **Echantillonnage - Inter**<br> **e fluctuation**<br> **p** la proportion d'un caract<br>
au seuil de 95%, relatif aux é<br>
prvée f dans un échantillon de<br>
portion effective d'un caractè<br>
ille *n*. Si *p* est compris entre<br>  $p - \frac{1}{\sqrt{n}}$ ; **Echantillonnage - Intervalle de fluctuation**<br> **Echantillonnage - Intervalle de fluctuation**<br> **a** proportion d'un caractère dans une population<br>
ail de 95%, relatif aux échantillons de taille *n*, e<br> *f* dans un échantill **Echantillonnage - Intervalle de fluctuation**<br> **de fluctuation**<br> **de fluctuation**<br> **de fluctuation**<br> **que la proportion d'un caractère dans une population est connue et vaut p. Un<br>
au seuil de 95%, relatif aux échantillon Expérimentation :** Nous disposons d'un biberon opaque qui contient des boules rouges et des boules qui ne sont pas rouges. Le contenu de ce biberon peut être assimilé à une population dans laquelle on connait la proportion *p* de boules rouges qui est égale à 0,3. En retournant ce biberon, on peut observer la couleur de la boule sortante, ce qui permet de réaliser rapidement un tirage. En répétant cette manipulation *n* fois, on effectue *n* « tirages indépendants » et on obtient ainsi un échantillon de taille *n*. Le nombre de boules rouges obtenu (ou la fréquence des boules rouges) dans un échantillon de taille *n* est variable : c'est cette « fluctuation », que nous allons observer et analyser.

**Simulation avec tableur :** Pour obtenir des échantillons de grande taille, on va utiliser un tableur. Voici un extrait de la feuille de calcul à créer :

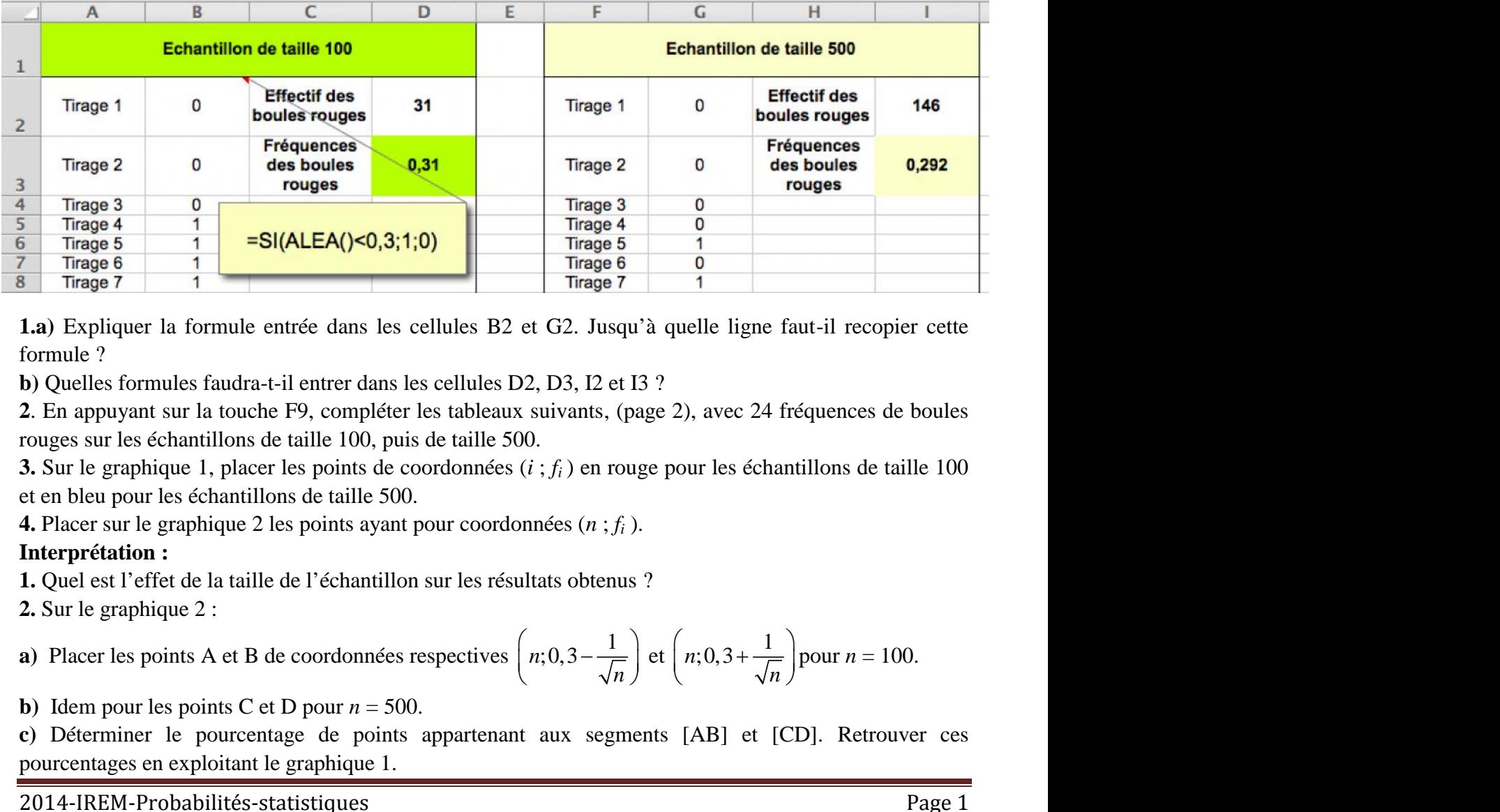

**1.a)** Expliquer la formule entrée dans les cellules B2 et G2. Jusqu'à quelle ligne faut-il recopier cette formule ?

**b)** Quelles formules faudra-t-il entrer dans les cellules D2, D3, I2 et I3 ?

**2**. En appuyant sur la touche F9, compléter les tableaux suivants, (page 2), avec 24 fréquences de boules rouges sur les échantillons de taille 100, puis de taille 500.

**3.** Sur le graphique 1, placer les points de coordonnées (*i* ; *f<sup>i</sup>* ) en rouge pour les échantillons de taille 100 et en bleu pour les échantillons de taille 500.

**4.** Placer sur le graphique 2 les points ayant pour coordonnées (*n* ; *f<sup>i</sup>* ).

# **Interprétation :**

**1.** Quel est l'effet de la taille de l'échantillon sur les résultats obtenus ?

**2.** Sur le graphique 2 :

**a)** Place 
$$
r
$$
 less points  $A$  et  $B$  de coordonnées respectives  $\left(n;0,3-\frac{1}{\sqrt{n}}\right)$  et  $\left(n;0,3+\frac{1}{\sqrt{n}}\right)$  pour  $n = 100$ .

**b**) Idem pour les points C et D pour  $n = 500$ .

**c)** Déterminer le pourcentage de points appartenant aux segments [AB] et [CD]. Retrouver ces pourcentages en exploitant le graphique 1.

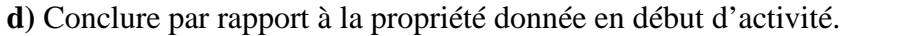

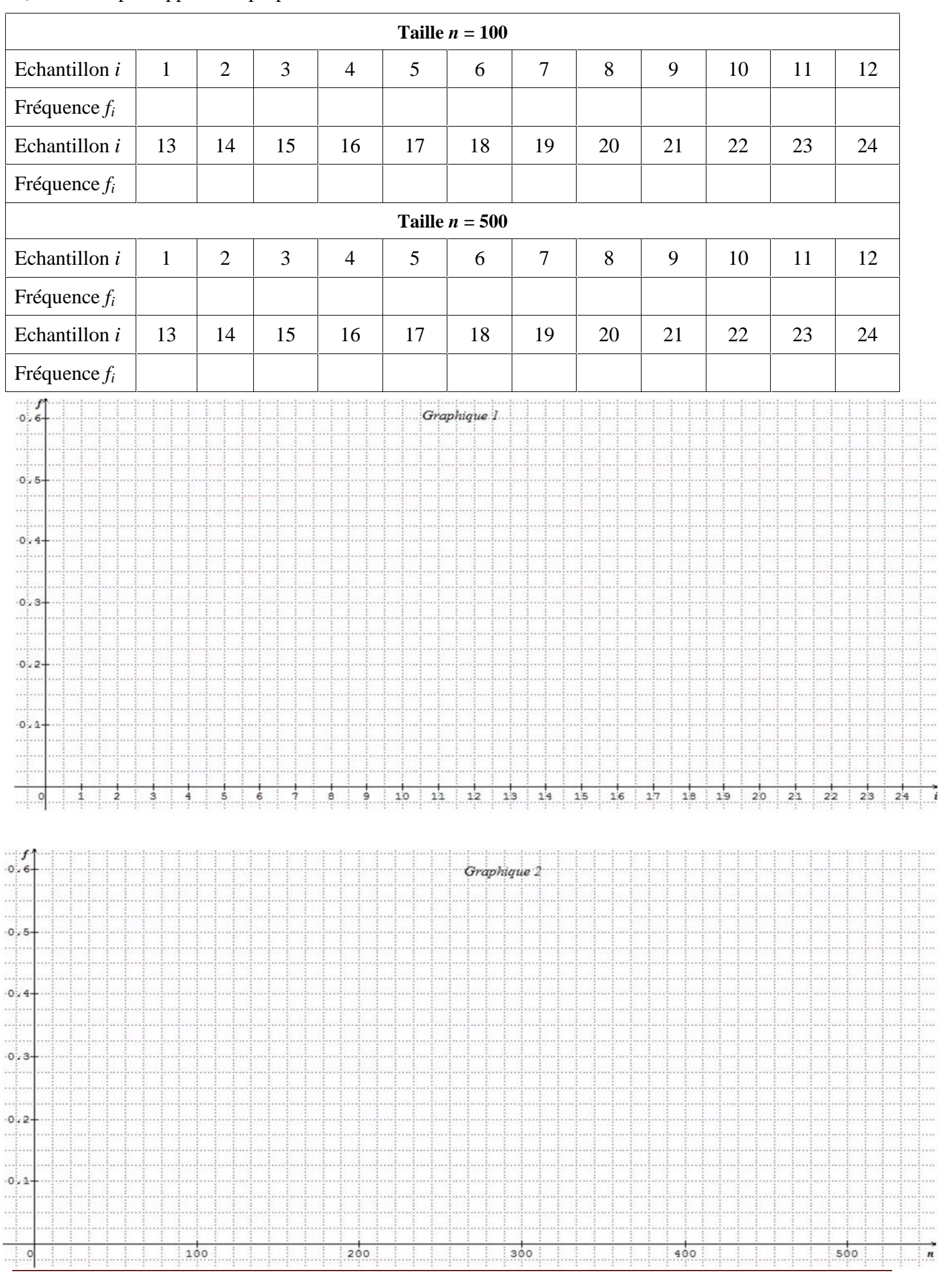

2014-IREM-Probabilités-statistiques Page 2

#### **B. Une autre méthode**

**B. Une autre méthode**<br> **Définition** : Soit *X* une variable aléatoire qui suit une loi binomiale  $\mathcal{B}(n; p)$  et  $F = \frac{X}{n}$  la variable aléatoire qui représente la fréquence aléatoire du succès. Un intervalle de fluctua  $F = \frac{X}{n}$  la variable aléatoire qui représente la fréquence aléatoire du succès. Un intervalle de fluctuation de *F* au seuil de 95% est un intervalle : fluctuation d'une fréquence<br> **de**<br>
une variable aléatoire qui suit une loi bino<br>
the la fréquence aléatoire du succès. Un inte<br>  $\left[\frac{a}{n}\right]$ ;  $\frac{b}{n}$  où *a* et *b* sont des entiers compris<br>  $\leq F \leq \frac{b}{n}$   $\geq 0.95$  fluctuation d'une fréquence<br> **de**<br>
une variable aléatoire qui suit une loi binc<br>
ite la fréquence aléatoire du succès. Un inte<br>  $\left[\frac{a}{n}; \frac{b}{n}\right]$  où *a* et *b* sont des entiers compris<br>  $\leq F \leq \frac{b}{n}$   $\geq 0.95$  ce q e fluctuation d'une fréquence<br>
ode<br>
une variable aléatoire qui suit une loi binomiale  $\mathcal{B}(n ; p)$  et  $F = \frac{X}{n}$  la variable<br>
ente la fréquence aléatoire du succès. Un intervalle de fluctuation de F au seuil de<br>
e :<br>  $\left$ **ode**<br>
une variable aléatoire qui suit une loi binomiale  $\mathcal{B}(n; p)$  et  $F = \frac{X}{n}$  la variable<br>
ente la fréquence aléatoire du succès. Un intervalle de fluctuation de *F* au seuil de<br>
e:<br>  $\left[\frac{a}{n}; \frac{b}{n}\right]$  où *a* et **The autre méthode**<br> **Intion :** Soit *X* une variable aléatoire qui suit une loi binomiale  $\mathcal{B}$  (to<br>
to ire qui représente la fréquence aléatoire du succès. Un intervalle de<br>
6 est un intervalle :<br>
<br> **Comment de la fo** de fluctuation d'une fréquence<br> *n* node<br> *x* une variable aléatoire qui suit une loi binon<br>
sente la fréquence aléatoire du succès. Un inter<br>
lle :<br>  $\left[\frac{a}{n}; \frac{b}{n}\right]$  où *a* et *b* sont des entiers compris e<br>  $\frac{a}{n}$ e de fluctuation d'une fréquence<br>
x  $X$  une variable aléatoire qui suit une loi binomiale  $B(n:p)$  et  $F = \frac{X}{n}$  la variable<br>
essente la fréquence aléatoire du succès. Un intervalle de fluctuation de  $F$  au seuil de<br>
calle **B:** Characterialle de fluctuation d'une fréquence<br> **B.** Une autre méthode<br> **b)** A le attermineralle la fréquence aléatoire qui suit une loi binomiale  $\mathcal{B}(n; p)$  et  $F = \frac{X}{n}$  la variable<br>
aléatoire qui représente la **Definition :** Soit X une variable aléatoire qui suit une loi binomiale  $\mathcal{B}(n; p)$  et  $F = \frac{X}{n}$  la variable<br>aléatoire qui représente la fréquence aléatoire du succès. Un intervalle de fluctuation de  $F$  au seuil de<br>95

de la forme 
$$
\left[\frac{a}{n}; \frac{b}{n}\right]
$$
 où *a* et *b* sont des entiers compris entre 0 et *n*;

$$
\text{tel que } P\left(\frac{a}{n} \le F \le \frac{b}{n}\right) \ge 0,95 \text{ ce qui équivant à } P\left(a \le X \le b\right) \ge 0,95
$$

**I.** On dispose du biberon de la partie A dont la proportion de boules rouges est de 30 %.

**1.a)** On retourne 50 fois le biberon. Quelle est la taille de l'échantillon étudié ? On appelle *X* la variable aléatoire correspondant au nombre de boules rouges obtenu lors de cette expérience. Déterminer la loi de probabilité suivie par *X* et donner ses paramètres.

**2.** En pratique, on détermine les entiers *a* et *b* selon le critère suivant :

**3.** On appelle *F* la variable aléatoire qui donne la fréquence d'apparition de la boule rouge sur l'échantillon de taille 50.

**a)** Quelle relation avons-nous entre *F* et *X* ?

**b)** Donner l'intervalle de fluctuation de *F* correspondant à ce critère et le comparer à celui défini dans la **partie A.**

**4.** On renouvelle l'expérience en retournant cette fois-ci 100 fois le biberon. Reprendre les questions **2.a)** et **3.b)** avec cette nouvelle taille d'échantillon.

**II. 1.** On dispose à présent d'un biberon dont la proportion de boules rouges est de 10%. On renouvelle 50 fois l'expérience précédente. Quelle méthode est la plus adaptée pour obtenir l'intervalle de fluctuation ? Argumenter.

**2.** A l'aide de la calculatrice déterminer l'intervalle de fluctuation au seuil de 95 % de la fréquence d'apparition de la « boule rouge ».

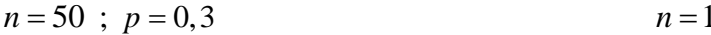

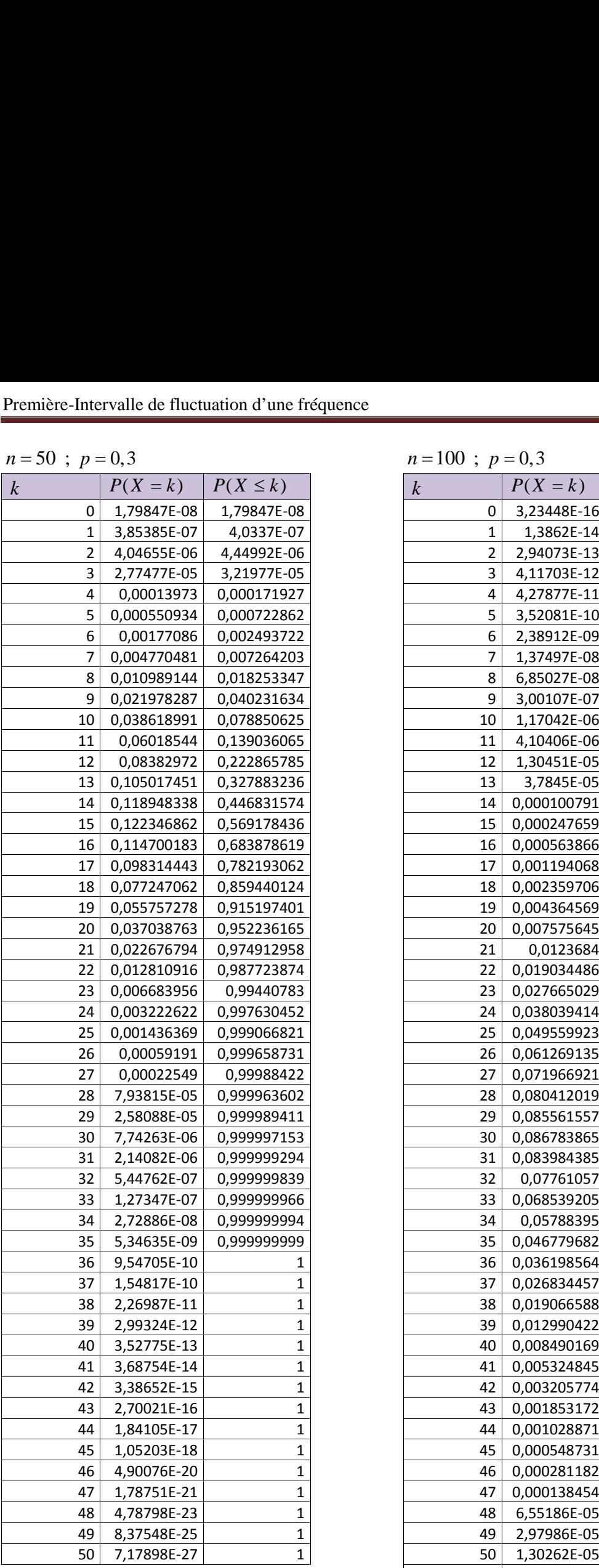

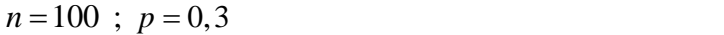

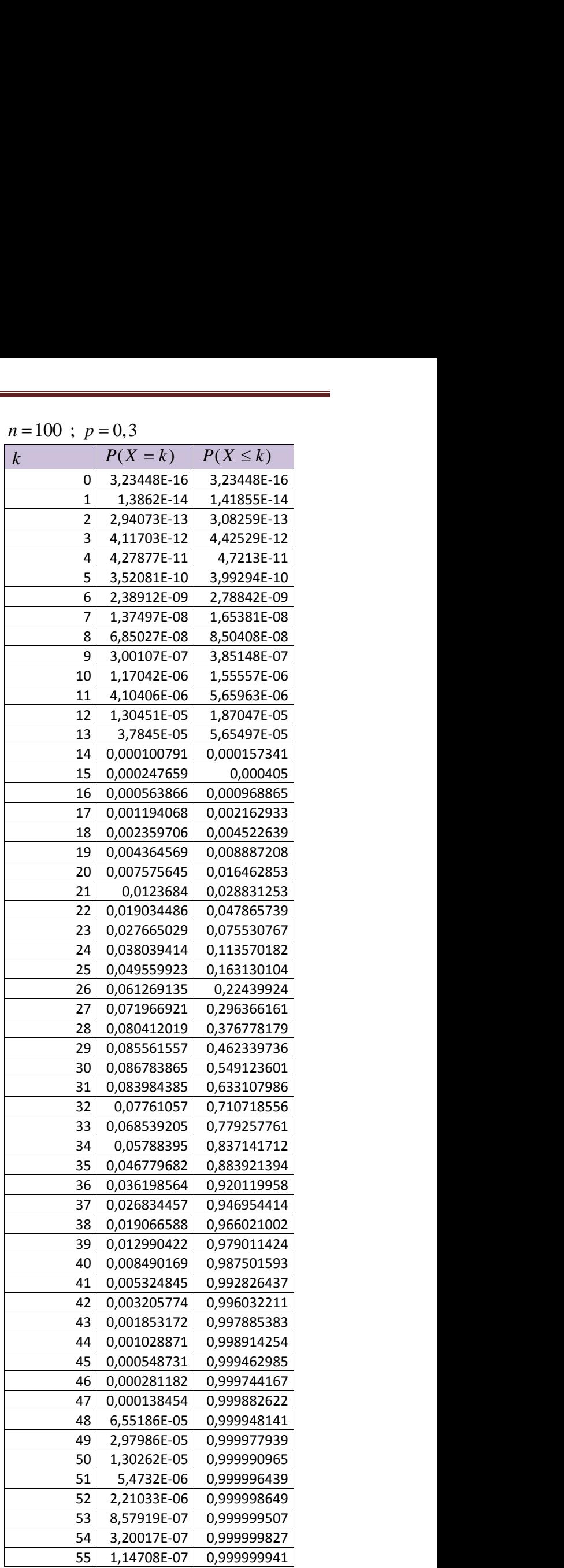

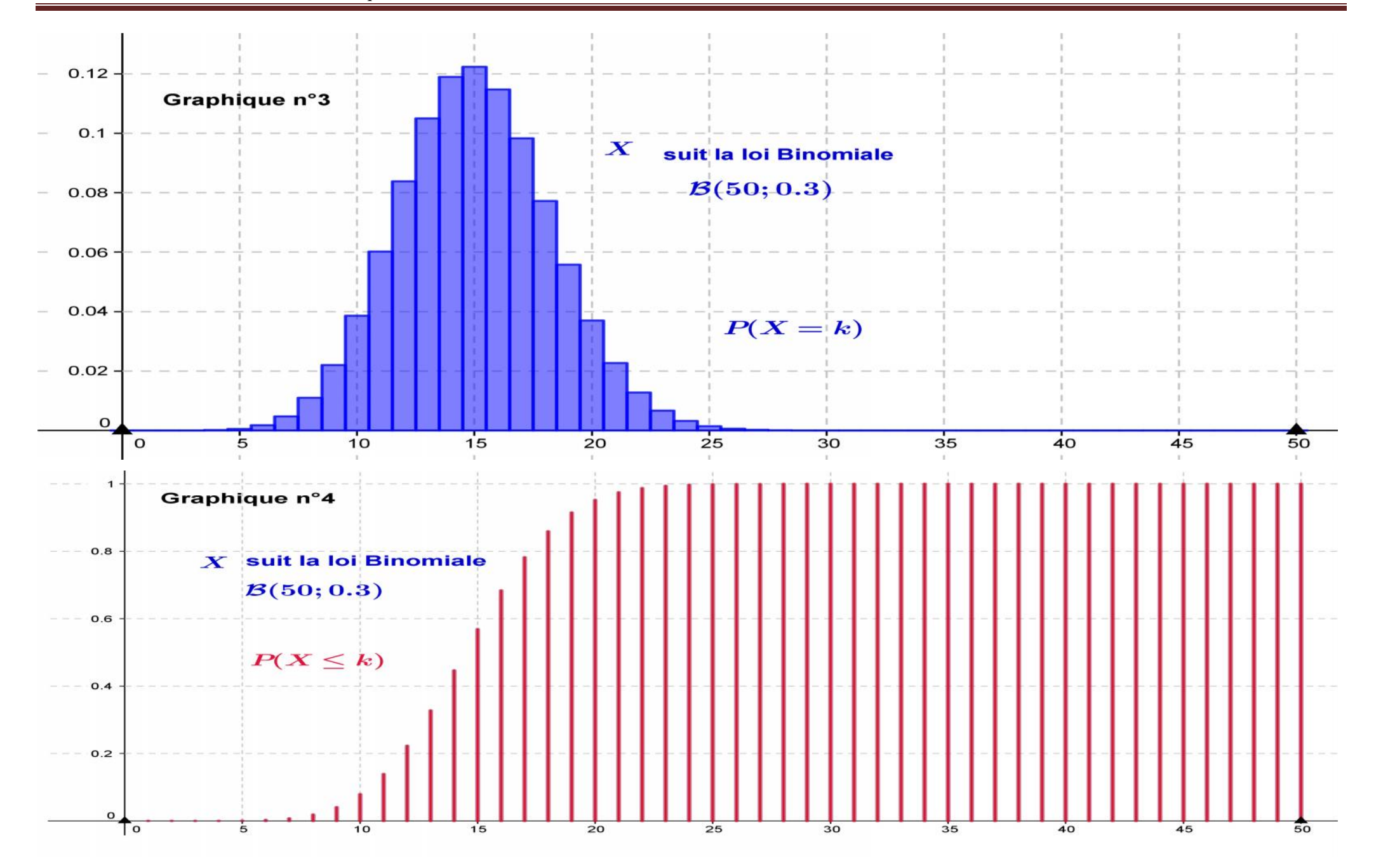

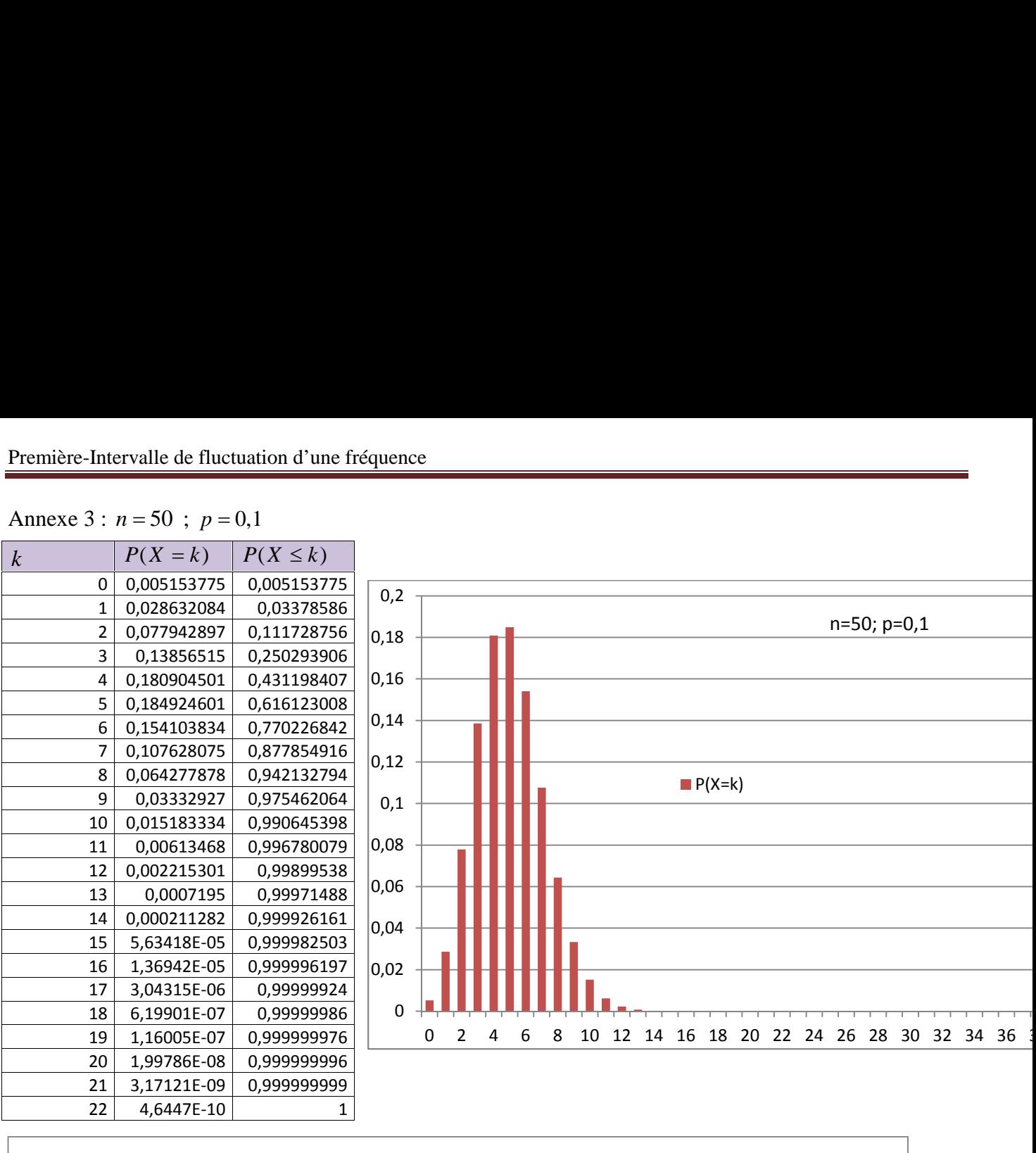

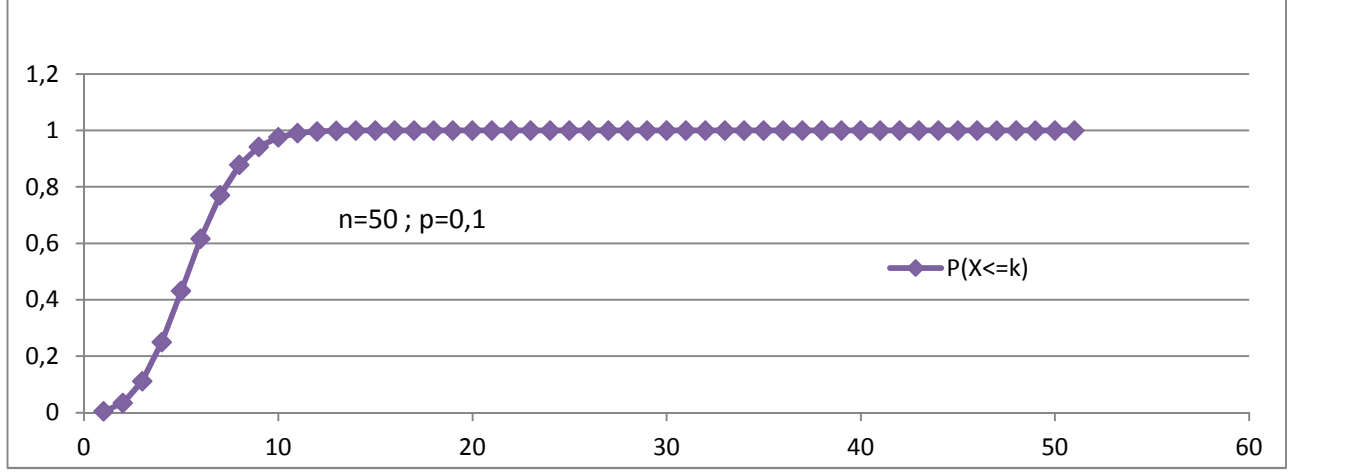

### **C. Utilisation de l'intervalle de fluctuation pour la prise de décision.**

**I.** On a retrouvé un biberon utilisé en classe de seconde, en revanche on a un doute sur la proportion de boules rouges contenues dans le biberon. On suppose alors que cette proportion est de 0,3.

**1.** Rappeler l'intervalle de fluctuation au seuil de 0,95 en utilisant la loi Binomiale avec  $n = 100$ .

**2.** Un élève a retourné 100 fois ce biberon et a obtenu 0,33 comme fréquence d'apparition de boules rouges. Est-ce raisonnable de penser qu'il y a 3 boules rouges parmi les 10 dans ce biberon ?

**II. 1.** En fait, l'élève croit se souvenir qu'il y avait placé 4 boules rouges parmi les 10. Que penser de cette hypothèse ? Argumenter.

**2.** On renouvelle l'expérience précédente sur un échantillon de taille 500 et on obtient 0,328 comme fréquence d'apparition de boules rouges. Peut-on à présent conclure ?